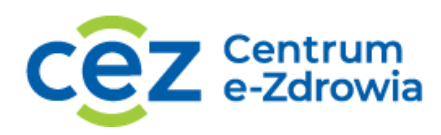

# **PROJECTATHON 2021 Centrum e-Zdrowia**

## **SCENARIUSZE TESTOWE**

Centrum e-Zdrowia tel.: +48 22 597-09-27<br>ul. Stanisława Dubois 5A fax: +48 22 597-09-37

Fundusze **Europejskie** Polska Cyfrowa

ul. Stanisława Dubois 5A fax: +48 22 597-09-37 MIP: 5251575309<br>19-184 Warszawa hturo@cez.gov.pl | www.cez.gov.pl REGON: 001377706 biuro@cez.gov.pl | www.cez.gov.pl

Centrum<br>e-Zdrowia

Unia Europejska Europejski Fundusz<br>Europejski Fundusz<br>Rozwoju Regionalnego

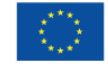

## Spis treści

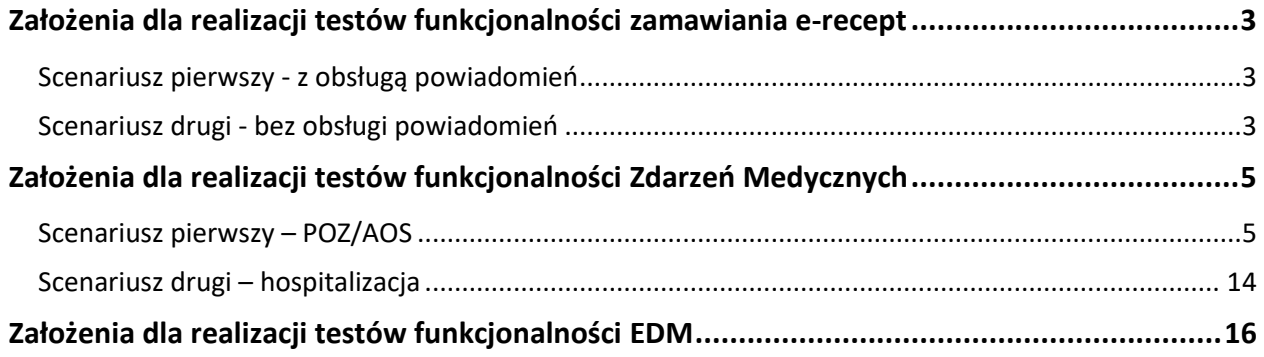

**Fundusze<br>Europejskie**<br><sup>Polska Cyfrowa</sup>

Centrum e-Zdrowia tel.: +48 22 597-09-27 ul. Stanisława Dubois 5A fax: +48 22 597-09-37 MIP: 5251575309<br>
00-184 Warszawa https://www.cez.gov.pl | www.cez.gov.pl REGON: 001377706 biuro@cez.gov.pl | www.cez.gov.pl

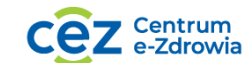

**2** Z 18

**Unia Europejska**<br>Europejski Fundusz<br>Rozwoju Regionalnego

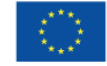

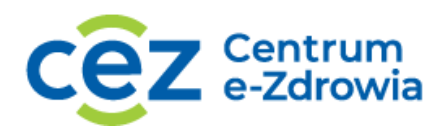

## Założenia dla realizacji testów funkcjonalności zamawiania e-recept

Wymagania wstępne: 

- 1. Dostawca oprogramowania zobowiązany jest dostarczyć przed projectathonem certyfikat SSL niezbędny do prawidłowej komunikacji dla wysłania powiadomień PUSH.
- 2. Dostawca oprogramowania zobowiązany jest dostarczyć przed projectathonem adres URL pod który wysłane będą powiadomienia PUSH.

Rejestrowane dane testowe (konto podmiotu, pracownika medycznego, pacjenta) zgodnie z przesłanym przez CeZ mailem.

#### Scenariusz pierwszy - z obsługą powiadomień:

- 1. Rejestracja w systemie P1 adresu dla powiadomień PUSH.
- 2. Wystawienie przez CeZ zamówienia recepty dla wskazanego identyfikatora recepty bądź z wystawieniem recepty przez CeZ dla wskazanego pacjenta
- 3. Odebranie powiadomienia PUSH dla nowego zamówienia.
- 4. Wykonanie pobrania tokenu dostępowego dla obszaru zamówienia recept
- 5. Pobranie wniosku na podstawie identyfikatora zamówienia.
- 6. Zmiana statusu wniosku (na podstawie przynajmniej jednej z poniższych opcji):
	- a. przy wykorzystaniu wystawienia recepty w recepcie wskazano nr. zamówienia,
	- b. przy wykorzystaniu dedykowanej operacji.
- **7. Spodziewane wyniki:**
	- a. Pobranie tokenu dostępowego,
	- b. Prezentacja operacji zapisu adresu dla powiadomień PUSH,
	- c. Prezentacja rozwiązania obsługi pobrania wiadomości PUSH,
	- d. Prezentacja operacji pobrania szczegółów wniosku po identyfikatorze,
	- e. Prezentacja operacji zapisu recepty z podanym identyfikatorem wniosku,
	- f. Prezentacja operacji zmiany statusu wniosku.

#### Scenariusz drugi - bez obsługi powiadomień:

- 1. Wystawienie przez CeZ zamówienia recepty dla wskazanego identyfikatora recepty bądź z wystawieniem recepty przez CeZ dla wskazanego pacjenta.
- 2. Wykonanie pobrania tokenu dostępowego dla obszaru zamówienia recept.
- 3. Pobranie wniosku (na podstawie przynajmniej jednej z poniższych opcji):
	- a. Na podstawie numeru księgi;
	- b. Na podstawie danych pacjenta (numer PESEL).
- 4. Zmiana statusu wniosku (na podstawie przynajmniej jednej z poniższych opcji):
	- a. Przy wykorzystaniu wystawienia recepty w recepcie wskazano nr. zamówienia,
		- b. Przy wykorzystaniu dedykowanej operacji.

Centrum e-Zdrowia tel.: +48 22 597-09-27 ul. Stanisława Dubois 5A fax: +48 22 597-09-37 NIP: 5251575309 00-184 Warszawa biuro@cez.gov.pl | www.cez.gov.pl REGON: 001377706

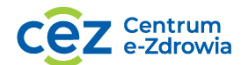

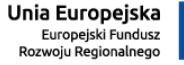

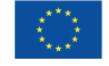

#### **5. Spodziewane wyniki:**

- a. Pobranie tokenu dostępowego,
- b. Prezentacja operacji pobrania wniosków dla wskazanego podmiotu,
- c. Prezentacja operacji pobrania wniosków dla wskazanego pacjenta,
- d. Prezentacja operacji zapisu recepty z podanym identyfikatorem wniosku,
- e. Prezentacja operacji zmiany statusu wniosku.

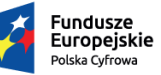

Centrum e-Zdrowia tel.: +48 22 597-09-27 ul. Stanisława Dubois 5A fax: +48 22 597-09-37 MIP: 5251575309<br>19-184 Warszawa hturo@cez.gov.pl | www.cez.gov.pl REGON: 001377706 biuro@cez.gov.pl | www.cez.gov.pl

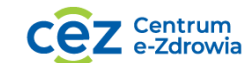

**4** Z 18

**Unia Europejska**<br>Europejski Fundusz<br>Rozwoju Regionalnego

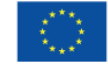

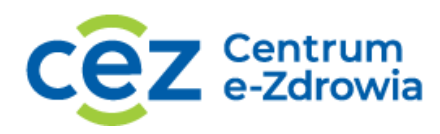

## Założenia dla realizacji testów funkcjonalności Zdarzeń Medycznych

Scenariusz pierwszy – POZ/AOS

#### **I. Zapis zasobów:**

#### **1.1 Patient**

Każdy z dostawców otrzymuje komplet danych dotyczący swojego pacjenta z identyfikatorem PESEL oraz danymi niezbędnymi do rejestracji zasobu i wykonywanych później operacji względem zdarzenia medycznego.

Imię: przekazano drogą mailową

Nazwisko: przekazano drogą mailową

Pesel: przekazano drogą mailową

#### Adres:

<danePobytuStalego> <numerDomu>5a</numerDomu> <gmina kt="2474011">Warszawa</gmina> <miejscowoscDzielnica> <nazwaMiejscowosci>Warszawa</nazwaMiejscowosci> </miejscowoscDzielnica> <ulica> <cecha>UL.</cecha> <nazwaPierwsza>Dubois</nazwaPierwsza> </ulica> <dataAktualizacji>2008-01-10T00:00:00.000</dataAktualizacji> </danePobytuStalego>

Operacje w ramach kroku 1:

 $\checkmark$  wyszukanie pacjenta przez wywołanie metody serach (http GET) na zasobie pacjenta.

Dane wejściowe:

- plpatient (Patient.identifier.system| Patient.identifier.value) identyfikator Usługobiorcy,
- plfamily (Patient.name.family) nazwisko Usługobiorcy,
- plgiven (Patient.name.given) imię Usługobiorcy,

Centrum e-Zdrowia tel.: +48 22 597-09-27 ul. Stanisława Dubois 5A fax: +48 22 597-09-37 NIP: 5251575309 00-184 Warszawa biuro@cez.gov.pl | www.cez.gov.pl REGON: 001377706

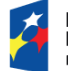

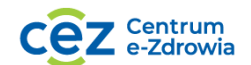

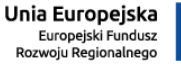

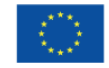

✓ utworzenie zasobu pacjenta o wskazanym identyfikatorze PESEL (wykonanie operacji create na zasobie Patient z użyciem profilu PLPatient)

Dane wejściowe:

- Patient.identifier.system (urn:oid:2.16.840.1.113883.3.4424.1.1.616)
- Patient.identifier.value (identyfikator pesel)
- Patient.name.family (nazwisko pacjenta)
- Patient.name.given (imię pacjenta)
- Patient.address.line (nazwa ulicy)
- Patient.address.city (miejscowość)
- Patient.address.postalCode (kod pocztowy)
- Patient.address.country (nazwa Kraju)

#### **1.2 Encounter**

Operacje w ramach kroku:

✓ utworzenie zasobu podstawowych danych zdarzenia medycznego zgodnie z poniższymi danymi (wywołanie metody create (http POST) na zasobie Encounter z użyciem profilu PLMedicalEvent)

#### Dane wejściowe:

- Encounter.identifier.system (urn:oid:2.16.840.1.113883.3.4424.2.7.{x}.15.1)
- Encounter.identifier.value (identyfikator zdarzenia medycznego)
- Encounter.status (finished)
- Encounter.class.system (urn:oid:2.16.840.1.113883.3.4424.11.1.34)
- Encounter.class.code (4)
- Encounter.class.display(Porada)
- Encounter.subject.reference (Patient/XXX")
- Encounter.subject.type (Patient)
- Encounter.subject.identifier.system (urn:oid:2.16.840.1.113883.3.4424.1.1.616)
- Encounter.subject.identifier.value (identyfikator pesel)
- Encounter.subject.display (Imię i nazwisko pacjenta)
- Encounter.basedOn.identifier.system (urn:oid:2.16.840.1.113883.3.4424.2.7.X.4.1)
- Encounter.basedOn.identifier.value (identyfikator skierowania)
- Encounter.participant.extension:function.valueCoding.system (urn:oid:2.16.840.1.113883.3.4424.11.1.80)
- Encounter.participant.extension:function.valueCoding.code (11)
- Encounter.participant.individual.identifier.system (urn:oid:2.16.840.1.113883.3.4424.1.6.2)
- Encounter.participant.individual.identifier.value (numer prawa wykonywania zawodu)
- Encounter.participant.individual.display (imię i nazwisko pracownika)
- Encounter.period.start (data i czas startu zdarzenia)

Centrum e-Zdrowia tel.: +48 22 597-09-27

ul. Stanisława Dubois 5A fax: +48 22 597-09-37 NIP: 5251575309 00-184 Warszawa biuro@cez.gov.pl | www.cez.gov.pl REGON: 001377706

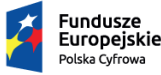

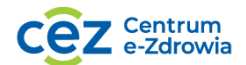

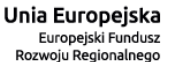

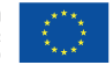

- Encounter.period.end (data i czas końca zdarzenia)
- Encounter.location.location.identifier.system (urn:oid:2.16.840.1.113883.3.4424.2.3.3)
- Encounter.location.location.identifier.value (Podmiot-001)
- Encounter.serviceProvider.extension:payor.valueReference.identifier.system (urn:oid:2.16.840.1.113883.3.4424.3.1)
- Encounter.serviceProvider.extension:payor.valueReference.identifier.value (identyfikator OW)
- Encounter.serviceProvider.extension:PLContractNumber.valueIdentifier.system (urn:oid:2.16.840.1.113883.3.4424.8.6.{x}.{y})
- Encounter.serviceProvider.extension:PLContractNumber.valueIdentifier.value (numer umowy)
- Encounter.serviceProvider.extension:REGONNumber.valueIdentifier.system (urn:oid:2.16.840.1.113883.3.4424.2.2.2)
- Encounter.serviceProvider.extension:REGONNumber.valueIdentifier (numer REGON podmiotu)
- Encounter.serviceProvider.identifier.system (urn:oid:2.16.840.1.113883.3.4424.2.3.1)
- Encounter.serviceProvider.identifier.value (1.cz.kod.res. podmiotu)

#### **1.3 Condition**

Operacje w ramach kroku:

 $\checkmark$  utworzenie zasobu rozpoznania (wywołanie metody create (http POST) na zasobie Condition z użyciem profilu PLMedicalEventDiagnosis)

Dane wejściowe:

- Condition.extension:location.valueIdentifier.system (urn:oid:2.16.840.1.113883.3.4424.2.3.3)
- Condition.extension:location.valueIdentifier.value (Podmiot-001)
- Condition.category.coding.system (urn:oid:2.16.840.1.113883.3.4424.11.1.78)
- Condition.category.coding.code (main)
- Condition.category.coding.display (Główne)
- Condition.code.coding.system (urn:oid:2.16.840.1.113883.6.3)
- Condition.code.coding.code (Z03)
- Condition.code.coding.display (Obserwacja medyczna i ocena przypadków podejrzanych o chorobę lub stany podobne)
- Condition.subject.reference (Patient/XXX)
- Condition.subject.type (Patient)
- Condition.subject.identifier.system (urn:oid:2.16.840.1.113883.3.4424.1.1.616)
- Condition.subject.identifier.value (identyfikator pesel)
- Condition.encounter.reference (Encounter/XXX)
- Condition.encounter.type (Encounter)
- Condition.recordedDate (data i czas rozpoznania)

Centrum e-Zdrowia tel.: +48 22 597-09-27 ul. Stanisława Dubois 5A fax: +48 22 597-09-37 NIP: 5251575309 00-184 Warszawa biuro@cez.gov.pl | www.cez.gov.pl REGON: 001377706

**7** Z 18

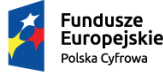

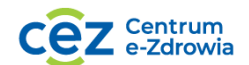

Unia Europejska Europejski Fundusz Rozwoju Regionalnego

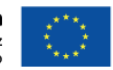

- Condition.asserter.extension:function.valueCoding.system (urn:oid:2.16.840.1.113883.3.4424.11.1.80)
- Condition.asserter.extension:function.valueCoding.code (11)
- Condition.asserter.identifier.system (urn:oid:2.16.840.1.113883.3.4424.1.6.2)
- Condition.asserter.identifier.value (numer prawa wykonywania zawodu)
- Condition.asserter.display (imię i nazwisko pracownika)

#### **1.4 Procedure**

Operacje w ramach kroku:

✓ utworzenie zasobu procedury (wywołanie metody create (http POST) na zasobie procedure z użyciem profilu PLMedicalEventProcedure)

Dane wejściowe:

- Procedure.status (completed)
- Procedure.code.coding.system (urn:oid:2.16.840.1.113883.3.4424.11.2.6)
- Procedure.code.coding.code (79.76)
- Procedure.code.coding.display (Zamknięte nastawienie zwichnięcia kolana)
- Procedure.subject.reference (Patient/XXX)
- Procedure.subject.type (Patient)
- Procedure.subject.identifier.system (urn:oid:2.16.840.1.113883.3.4424.1.1.616)
- Procedure.subject.identifier.value (identyfikator pesel)
- Procedure.encounter.reference (Encounter/XXX)
- Procedure.encounter.type (Encounter)
- Procedure.performedPeriod.start (data i czas startu procedury)
- Procedure.performedPeriod.end (data i czas końca procedury)
- Procedure.asserter.extension:function.valueCoding.system (urn:oid:2.16.840.1.113883.3.4424.11.1.80)
- Procedure.asserter.extension:function.valueCoding.code (11)
- Procedure.asserter.identifier.system (urn:oid:2.16.840.1.113883.3.4424.1.6.2)
- Procedure.asserter.identifier.value (numer prawa wykonywania zawodu)
- Procedure.asserter.display (imię i nazwisko pracownika)
- Procedure.location.identifier.system (urn:oid:2.16.840.1.113883.3.4424.2.3.3)
- Procedure.location.identifier.value (Podmiot-001)

#### **1.5 Coverage**

Operacje w ramach kroku:

 $\checkmark$  utworzenie zasobu danych związanych z ubezpieczeniem (wywołanie metody create (http POST) na zasobie coverage z użyciem profilu PLEntitlementEWUS)

Centrum e-Zdrowia tel.: +48 22 597-09-27 ul. Stanisława Dubois 5A fax: +48 22 597-09-37 NIP: 5251575309 00-184 Warszawa biuro@cez.gov.pl | www.cez.gov.pl REGON: 001377706

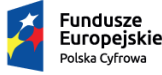

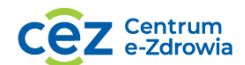

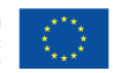

Dane wejściowe:

- Coverage.extension:entitlementEncounterReference.valueReference.reference (Encounter/XXX)
- Coverage.extension:entitlementEncounterReference.valueReference.type (Encounter)
- Coverage.status (active)
- Coverage.type.coding.system (urn:oid:2.16.840.1.113883.3.4424.11.1.93)
- Coverage.type.coding.code (EL)
- Coverage.type.coding.display (Świadczeniobiorca, którego prawo do świadczeń opieki zdrowotnej zostało potwierdzone dokumentem elektronicznym, o którym mowa w art. 50 ust. 3 ustawy)
- Coverage.beneficiary.reference (Patient/XXX)
- Coverage.beneficiary.type (Patient)
- Coverage.beneficiary.identifier.system (urn:oid:2.16.840.1.113883.3.4424.1.1.616)
- Coverage.beneficiary.identifier.value (identyfikator pesel)
- Coverage.period.start (data rozpoczęcia weryfikacji EWUŚ)
- Coverage.period.end (data zakończenia weryfikacji EWUŚ)
- Coverage.payor.identifier.system (urn:oid:2.16.840.1.113883.3.4424.3.1)
- Coverage.payor.identifier.value (identyfikator OW)
- Coverage.class.extension:entitlementDocumentIdentifier.valueString (identyfikator)
- Coverage.class.type.coding.system (urn:oid:2.16.840.1.113883.3.4424.11.1.92)
- Coverage.class.type.coding.code (DE)
- Coverage.class.value (Dok. elektroniczny dostępny w Systemie eWUŚ [art. 50 ust. 3 ])

#### **1.6 Observation (zasób opcjonalny)**

Operacje w ramach kroku:

 $\checkmark$  utworzenie zasobu danych związanych z cechami pacienta np. pomiarami antropometrycznym w zakresie wzrostu pacjenta (wywołanie metody create (http POST) na zasobie observation z użyciem profilu PLAnthropometricMeasurements)

Dane wejściowe:

- Observation.status (final)
- Observation.code.coding.system (urn:oid:2.16.840.1.113883.6.1)
- Observation.code.coding.code (8302-2)
- Observation.code.coding.display (Body height)
- Observation.subject.reference (Patient/XXX)
- Observation.subject.type (Patient)
- Observation.subject.identifier.system (urn:oid:2.16.840.1.113883.3.4424.1.1.616)
- Observation.subject.identifier.value (identyfikator pesel)
- Observation.encounter.reference (Encounter/XXX)
- Observation.encounter.type (Encounter)
- Observation.valueQuantity.value (wzrost pacjenta)

Centrum e-Zdrowia tel.: +48 22 597-09-27 ul. Stanisława Dubois 5A fax: +48 22 597-09-37 NIP: 5251575309 00-184 Warszawa biuro@cez.gov.pl | www.cez.gov.pl REGON: 001377706

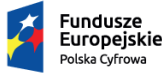

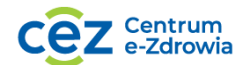

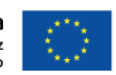

- Observation.valueQuantity.system (urn:oid:2.16.840.1.113883.6.8)
- Observation.valueQuantity.code (cm)

#### **1.7. Claim**

Operacje w ramach kroku:

✓ utworzenie zasobu rozliczeniowego (wywołanie metody create (http POST) na zasobie claim z użyciem profilu PLMedicalEventNationalHealthFundClaim)

#### Dane wejściowe :

- Claim.status (active)
- Claim.type.coding.system (urn:oid:2.16.840.1.113883.3.4424.11.1.95)
- Claim.type.coding.code (1)
- Claim.use (claim)
- Claim.patient.reference (Patient/XXX)
- Claim.patient.type (Patient)
- Claim.patient.identifier.system (urn:oid:2.16.840.1.113883.3.4424.1.1.616)
- Claim.patient.identifier.value (identyfikator pesel)
- Claim.billablePeriod.start (początek okresu sprawozdawczego)
- Claim.billablePeriod.end (koniec okresu sprawozdawczego)
- Claim.created (data i czas przygotowania danych rozliczeniowych)
- Claim.provider.identifier.system (urn:oid:2.16.840.1.113883.3.4424.2.3.1)
- Claim.provider.identifier.value (1.cz.kod.res. podmiotu)
- Claim.priority.coding.system (urn:oid:2.16.840.1.113883.3.4424.11.1.65)
- Claim.priority.coding.code (normalny)
- Claim.diagnosis.sequence (1)
- Claim.diagnosis.diagnosisReference.reference (Condition/XXX)
- Claim.diagnosis.diagnosisReference.type (Condition)
- Claim.procedure.sequence (1)
- Claim.procedure.procedureReference.reference (Procedure/XXX)
- Claim.procedure.procedureReference.type (Procedure)
- Claim.insurance.sequence (1)
- Claim.insurance.focal (true)
- Claim.insurance.identifier.system (urn:oid:2.16.840.1.113883.3.4424.3.1)
- Claim.insurance.identifier.value (identyfikator OW)
- Claim.insurance.coverage.reference (Coverage/XXX)
- Claim.insurance.coverage.type (Coverage)
- Claim.insurance.businessArrangement (numer umowy z NFZ)
- Claim.item.extension:points.valueDecimal (16.0000)
- Claim.item.extension:realQuantity.valueDecimal (1.0000)

Centrum e-Zdrowia tel.: +48 22 597-09-27

ul. Stanisława Dubois 5A fax: +48 22 597-09-37 NIP: 5251575309 00-184 Warszawa biuro@cez.gov.pl | www.cez.gov.pl REGON: 001377706

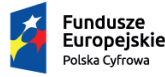

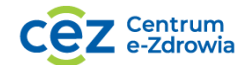

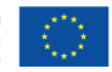

- Claim.item.extension:emergencyTreatment.valueBoolean (false)
- Claim.item.sequence (1)
- Claim.item.diagnosisSequence (1)
- Claim.item.procedureSequence (1)
- Claim.item.category.coding.code (19.1234.001.03)
- Claim.item.productOrService.coding.code (5.01.02.6000000)
- Claim.item.modifier.coding.code (1)
- Claim.item.servicedPeriod.start (data i czas początku wykonywania świadczenia)
- Claim.item.servicedPeriod.end (data i czas końca wykonywania świadczenia)
- Claim.item.quantity.value (1.0000)
- Claim.item.unitPrice.value (1.00)
- Claim.item.factor (1.0000)
- Claim.item.encounter.reference (Encounter/XXX)
- Claim.item.encounter.type (Encounter)

#### **1.8 Provenance**

Operacje w ramach kroku:

✓ utworzenie zasobu potwierdzającego autentyczność przekazanych danych (wywołanie metody create (http POST) na zasobie provenance z użyciem profilu PLMedicalEventProvenance)

Dane wejściowe :

- Provenance.target.reference (Patient/XXX)
- Provenance.target.type (Patient)
- Provenance.target.reference (Encounter/XXX)
- Provenance.target.type (Encounter)
- Provenance.target.reference (Condition/XXX)
- Provenance.target.type (Condition)
- Provenance.target.reference (Procedure/XXX)
- Provenance.target.type (Procedure)
- Provenance.target.reference (Coverage/XXX)
- Provenance.target.type (Coverage)
- Provenance.target.reference (Observation/XXX)
- Provenance.target.type (Observation)
- Provenance.target.reference (Claim/XXX)
- Provenance.target.type (Claim)
- Provenance.recorded (data i czas złożenia podpisu)
- Provenance.agent.who.identifier.system (urn:oid:2.16.840.1.113883.3.4424.2.3.1)
- Provenance.agent.who.identifier.value (1.cz.kod.res. podmiotu)
- Provenance.signature.type.system (urn:oid:2.16.840.1.113883.3.4424.11.1.86)

Centrum e-Zdrowia tel.: +48 22 597-09-27

ul. Stanisława Dubois 5A fax: +48 22 597-09-37 NIP: 5251575309 00-184 Warszawa biuro@cez.gov.pl | www.cez.gov.pl REGON: 001377706

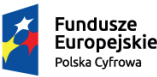

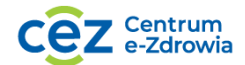

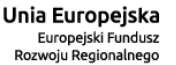

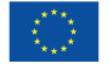

- Provenance.signature.type.code (1.2.840.10065.1.12.1.14)
- Provenance.signature.when (data i czas z którą podpisywane są zasoby)
- Provenance.signature.who.identifier.system (urn:oid:2.16.840.1.113883.3.4424.2.3.1)
- Provenance.signature.who.identifier.value (1.cz.kod.res. podmiotu)
- Provenance.signature.targetFormat (application/fhir+xml)
- Provenance.signature.sigFormat (application/signature+xml)
- Provenance.signature.data (Sygnatura)

Krok 1 scenariusza zakłada końcowy efekt w postaci :

- 1. Utworzenie 8 zasobów zdarzenia medycznego dotyczącego wskazanego pacjenta.
- 2. Wszystkie zasoby znajdują się w wersji 1.
- 3. Zdarzenie jest podpisane przez wskazanie referencji do zasobów wchodzących w jego skład.
- 4. Zasoby można wyszukać w systemie P1. Weryfikacja i potwierdzenie przez CeZ pkt. 1-3

#### **II. Rejestracja dodatkowego zasobu procedury, modyfikacja zasobu condition, modyfikacja zasobu patient, zatwierdzenie zrealizowanych zmian:**

#### **2.1 Rejestracja dodatkowego zasobu procedury**

Operacje w ramach kroku:

- ✓ wyszukanie zdarzenia medycznego wraz z zapisanymi wszystkimi zasobami dla konkretnego pacjenta
- $\checkmark$  utworzenie i zapis drugiego zasobu procedury (wywołanie metody create (http POST) na zasobie procedure z użyciem profilu PLMedicalEventProcedure) do zdarzenia medycznego danego pacjenta.

Dane wejściowe dowolnie wybrane spełniające poprawność profilu

#### **2.2 Modyfikacja zasobu rozpoznania w zakresie danych rozpoznania (wywołanie metody update (http PUT) na zasobie Condition)**

Operacje w ramach kroku:

- $\checkmark$  wyszukanie i odczyt zasobu condition z kroku 1
- $\checkmark$  aktualizacja danych w zakresie kodu ICD-10

Dane wejściowe dowolnie wybrane spełniające poprawność profilu - zapis zasobu w wersji kolejnej

#### **2.3 Modyfikacja zapisanego w kroku 1 zasobu patient**

Operacje w ramach kroku:

- ✓ wyszukanie danych osobowych pacjenta przez wywołanie metody search (http GET)
- ✓ aktualizacja danych pacjenta przez wywołanie metody update (http PUT) na zasobie Patient

Dane wejściowe dowolnie wybrane spełniające poprawność profilu

Centrum e-Zdrowia tel.: +48 22 597-09-27 ul. Stanisława Dubois 5A fax: +48 22 597-09-37 NIP: 5251575309 00-184 Warszawa biuro@cez.gov.pl | www.cez.gov.pl REGON: 001377706

Fundusze Europeiskie .<br>Polska Cyfrowa

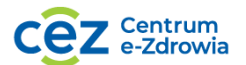

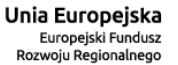

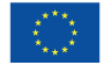

#### **2.4 Potwierdzenie zrealizowanych zmian**

Operacje w ramach kroku:

✓ rejestracja potwierdzenie autentyczności danych zdarzenia medycznego w kontekście wykonanych zmian w krokach 2.1 – 2.3 zdarzenia medycznego.

Krok 2 scenariusza zakłada końcowy efekt w postaci:

- 1. Utworzenie 1 dodatkowego zasobu procedury.
- 2. Modyfikacje zasobu condition, modyfikacje zasobu patient.
- 3. Rejestracja zasobu provenance.
- 4. Zdarzenie jest podpisane przez wskazanie referencji do zasobów wchodzących w jego skład.
- 5. Zasoby można wyszukać w systemie P1.
- 6. Weryfikacja i potwierdzenie przez CeZ pkt. 1-4

#### **III. Usunięcie wybranego zasobu zdarzenia medycznego:**

Operacje w ramach kroku:

- ✓ wyszukanie zdarzenia medycznego wraz z zasobami z kroku 2.
- ✓ wywołanie metody http DELETE na wybranym zasobie zdarzeni medycznego
- ✓ wyszukanie zdarzenia medycznego wraz z zasobami z kroku 3 po realizacji usunięcia zasobu.

Krok 3 scenariusza zakłada końcowy efekt w postaci:

- 1. Usunięcia wybranego 1 zasobu zdarzenia medycznego.
- 2. Zdarzenie można wyszukać w systemie P1.
- 3. Weryfikacja i potwierdzenie przez CeZ pkt. 1

#### **IV. Wyszukanie i odczyt zdarzenia medycznego innego podmiotu po wykonaniu kroków od 1-3 na podstawie identyfikatora pacjenta w odpowiednim trybie dostępu do danych.**

Operacje w ramach kroku:

• wyszukanie zdarzenia medycznego wraz z zasobami z kroku 3 na podstawie identyfikatorów PESEL pacjentów na których pracowali uczestnicy.

Dane wejściowe Przekazanie numerów pesel pacjentów realizowanych przez różnych dostawców w celu wzajemnej weryfikacji wykonanych kroków scenariusza.

Krok 4 scenariusza zakłada końcowy efekt w postaci :

- 1. Potwierdzenie widoczności zapisanych zasobów przez innych uczestników
- 2. Weryfikacja i potwierdzenie przez CeZ pkt. 1

Centrum e-Zdrowia tel.: +48 22 597-09-27

ul. Stanisława Dubois 5A fax: +48 22 597-09-37 NIP: 5251575309 00-184 Warszawa biuro@cez.gov.pl | www.cez.gov.pl REGON: 001377706

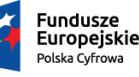

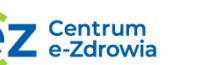

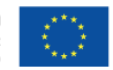

#### Scenariusz drugi – hospitalizacja

Główne założenia dla realizowanego scenariusza oraz kroków w nim występujących.

#### **I. Zapis zasobów:**

#### **1.1 patient**

Dane wejściowe zgodnie z wykonaniem scenariusza 1

#### **1.2 encounter**

Zmiany w stosunku do danych scenariusza 1

- Encounter.status (in-progres)
- Encounter.class.system (urn:oid:2.16.840.1.113883.3.4424.11.1.34)
- Encounter.class.code (1)
- Encounter.class.display (Pobyt w oddziale szpitalnym)
- Encounter.hospitalization.admitSource.coding.system (urn:oid:2.16.840.1.113883.3.4424.11.3.24)
- Encounter.hospitalization.admitSource.coding.code (3)
- Encounter.location.location.identifier.system (urn:oid:2.16.840.1.113883.3.4424.2.3.3)
- Encounter.location.location.identifier.value (Podmiot-002)
- Encounter.location.period.start (Data początku pobytu w oddziale szpitalnym 1)
- Encounter.location.period.end(Data końca pobytu w oddziale szpitalnym 1)
- Encounter.period.start (data i czas startu zdarzenia)

#### **1.3 condition**

Dane wejściowe zgodnie z wykonaniem scenariusza 1

#### **1.4 Procedure**

- Procedure.location.identifier.system (urn:oid:2.16.840.1.113883.3.4424.2.3.3)
- Procedure.location.identifier.value (Podmiot-002)

#### **1.5 Coverage**

Dane wejściowe zgodnie z wykonaniem scenariusza 1

#### **1.6 Claim**

Dane wejściowe zgodnie z wykonaniem scenariusza 1

#### **1.7 Provenance**

Dane wejściowe zgodnie z wykonaniem scenariusza 1

Centrum e-Zdrowia tel.: +48 22 597-09-27 ul. Stanisława Dubois 5A fax: +48 22 597-09-37 NIP: 5251575309 00-184 Warszawa biuro@cez.gov.pl | www.cez.gov.pl REGON: 001377706

**14** Z 18

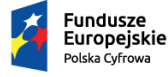

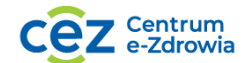

Unia Europejska Europejski Fundusz<br>Europejski Fundusz<br>Rozwoju Regionalnego

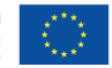

#### **II. Dodanie procedury oraz rozpoznania w kontekście zmiany oddziału.**

#### **2.1 Zapis procedury**

- Procedure.location.identifier.system (urn:oid:2.16.840.1.113883.3.4424.2.3.3)
- Procedure.location.identifier.value (Podmiot-003)

#### **2.2 Zapis rozpoznania**

- Condition.extension:location.valueIdentifier.system (urn:oid:2.16.840.1.113883.3.4424.2.3.3)
- Condition.extension:location.valueIdentifier.value (Podmiot-003)
- **2.3 Modyfikacja encounter w zakresie dodania kolejnego elementu dla pobytu szpitalnego z okresem pobytu na oddziale.**
	- Encounter.location.location.identifier.system (urn:oid:2.16.840.1.113883.3.4424.2.3.3)
	- Encounter.location.location.identifier.value (Podmiot-003)
	- Encounter.location.period.start (data i czas pobytu na odziale)
	- Encounter.location.period.end (data i czas pobytu na odziale)

#### **2.4 Potwierdzenie autentyczności wprowadzonych zmian w hospitalizacji przez zapis zasobu provenance.**

#### **III. Aktualizacja zdarzenia medycznego po zakończonej aktualizacji**

- $\checkmark$  wyszukanie zdarzenia medycznego dla hospitalizacji bedace w trakcie.
- ✓ zakończenie zdarzenia medycznego:
	- encounter Encounter.period.end (data i czas końca zdarzenia)
	- Encounter.hospitalization.dischargeDisposition.coding.system (urn:oid:2.16.840.1.113883.3.4424.11.3.21)
	- Encounter.hospitalization.dischargeDisposition.coding.code (1)
	- Encounter.status (finished)
- ✓ wyszukanie zdarzenia medycznego dot. Hospitalizacji

#### **IV. Wyszukanie i odczyt zdarzenia medycznego innego Usługodawcy.**

 $\checkmark$  wyszukanie na podstawie danych pacjenta zdarzenia związanego z hospitalizacją innego podmiotu na podstawie dostępu w ramach preautoryzjacji.

**15** Z 18

Centrum e-Zdrowia tel.: +48 22 597-09-27

Fundusze<br>Europeiskie .<br>Polska Cyfrowa

ul. Stanisława Dubois 5A fax: +48 22 597-09-37 NIP: 5251575309 00-184 Warszawa biuro@cez.gov.pl | www.cez.gov.pl REGON: 001377706

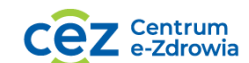

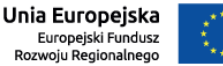

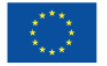

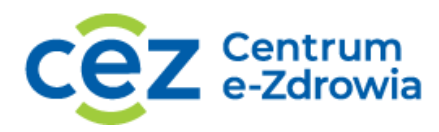

### Założenia dla realizacji testów funkcjonalności EDM

Założenia dla scenariusza EDM.

- 1. Wymagania wstępne:
	- a. Dostawca oprogramowania zobowiązany jest dostarczyć przed projectathonem certyfikat TLS jeżeli usługa repozytorium zabezpieczona jest certyfikatem wystawionym przez komercyjnego dostawcę, tak aby Centrum e-Zdrowia mogło przed projectathonem skonfigurować zaufanie, które wymagane jest do nawiązania bezpiecznego połączenia,
	- b. Dostawca oprogramowania zobowiązany jest dostarczyć przed projectathonem adres repozytorium EDM, którym będzie posługiwał się podczas projectathonu. Centrum e-Zdrowia dzięki temu będzie mogło zweryfikować poprawność rejestracji repozytorium i danych dostępowych do repozytorium przez dostawcę oprogramowania podczas projectathonu,
	- c. Repozytorium EDM dostawcy jest dostępne z sieci Internet.
- 2. Opis kroków scenariusza:
	- a. Rejestracja repozytorium EDM
		- i. Dostawca oprogramowania rejestruje repozytorium EDM wykorzystując operację ObslugaRejestrowanieDanychDostepowychWS
		- ii. Dostawca oprogramowania rejestruje dane dostępowe do repozytorium EDM wykorzystując operację ObslugaRejestrowanieDanychDostepowychWS. W ramach rejestracji danych dostępowych dostawca oprogramowania podaje:
			- ‒ identyfikatorRepozytorium z kroku 2a.i,
			- ‒ parametr, gdzie klucz="urn:csioz:p1:daneDostepowe:adresUslugi", wartość to adres usługi, czyli adres pod którym dostepne jest repozytorium EDM dostawcy oprogramowania
	- b. Przekazanie i zaindeksowanie EDM w repozytorium:
		- i. Dostawca oprogramowania indeksuje dokument Elektronicznej Dokumentacji Medycznej: wyniki badań laboratoryjnych wraz z opisem do wcześniej zaraportowanego zdarzenia medycznego wytworzonego w ramach scenariusza w obszarze zdarzeń medycznych wykorzystując operację ITI-41. Jeżeli dostawca nie brał udział w projectathonie w obszarze zdarzeń medycznych należy zaindeksować EDM do zdarzenia medycznego, które zostanie wskazane przez Centrum e-Zdrowia podczas projectathonu. W indeksie należy przekazać co najmniej:
			- 1. Slot name="creationTime" data i czas wystawienia dokumentu,
			- 2. Slot name="languageCode" kod języka dokumentu (pl-PL),
			- 3. Slot name="size" rozmiar dokumentu,
			- 4. Slot name="hash" skrót dokumentu,

Centrum e-Zdrowia tel.: +48 22 597-09-27 ul. Stanisława Dubois 5A fax: +48 22 597-09-37 NIP: 5251575309 00-184 Warszawa biuro@cez.gov.pl | www.cez.gov.pl REGON: 001377706

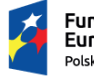

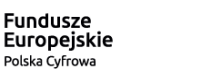

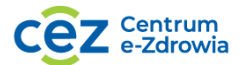

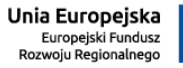

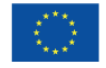

- 5. Slot name=" urn:extpl:SlotName:StorageCategory" kategoria brakowania dokumentu,
- 6. Slot name=" urn:extpl:SlotName:MedicalEventId" identyfikator zdarzenia medycznego (ze scenariusza ZM lub wskazany przez CeZ podczas projectathonu),
- 7. Classification "typeCode" typ dokumentu według słownika LOINC,
- 8. Classification "classCode" typ dokumentu według słownika P1,
- 9. Classification "formatCode" format dokumentu,
- 10. Classification "confidentialityCode" kod pofuności,
- 11. Name (tytuł) tytuł dokumentu,
- 12. Description (opis) opis dokumentu,
- 13. ExternalIdentifier "patientId" główny identyfikator pacjenta (przekazany przez CeZ, dedykowany dla każdego dostawcy),
- 14. Slot name="sourcePatientId" Identyfikator pacjenta w systemie usługodawcy,
- 15. Slot name="sourcePatientInfo" dane osobowe pacjenta (przekazane przez CeZ, dedykowane dla każdego dostawcy),
- 16. Slot name="serviceStartTime" czas rozpoczęcia procedury, w wyniku której powstał dokument,
- 17. Slot name="serviceStopTime" czas zakończenia procedury, w wyniku której powstał dokument,
- 18. ExternalIdentifier "uniqueId" identyfikator dokumentu nadany przez usługodawcę,
- 19. Slot name="repositoryUniqueId" identyfikator repozytorium (które wcześniej zostało zarejestrowane),
- 20. Slot name="documentAvailability" status dostępności dokumentu w repozytorium (dokument powinien być przekazany w statusie online, aby inni uczestnicy projectathonu mogli pobrać EDM),
- 21. Classification "author" informacje o autorze dokumentu,

W informacji o wysyłce należy przekazać co najmniej:

- 1. Classification "contentTypeCode" typ zawartości wysyłki,
- 2. Classification Registry Package Type wskazanie typu XDSSubmissionSet bieżącego elementu RegistryPackage,
- 3. ExternalIdentifier "patientId" główny identyfikator pacienta (przekazany przez CeZ, dedykowany dla każdego dostawcy),
- 4. Name (nazwa) nazwa wysyłki,
- 5. Description opis wysyłki,
- 6. Slot name="submissionTime" data i czas wysyłki,
- 7. ExternalIdentifier "uniqueId" identyfikator wysyłki nadany przez usługodawcę,

Centrum e-Zdrowia tel.: +48 22 597-09-27 ul. Stanisława Dubois 5A fax: +48 22 597-09-37 NIP: 5251575309 00-184 Warszawa biuro@cez.gov.pl | www.cez.gov.pl REGON: 001377706

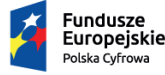

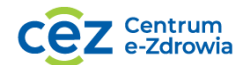

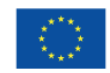

- 8. ExternalIdentifier "sourceId" identyfikator źródła wysyłki,
- 9. Classification "author" informację o pracowniku medycznym lub systemie wykonującym wysyłkę
- c. Wyszukanie EDM innego Usługodawcy (wszystkich zapisanych podczas projectathonu oraz CeZ):
	- i. Dostawca oprogramowania wykorzystując operację ITI-18 wyszukuje na podstawie identyfikatora każdego pacjenta dla których została zaindeksowana Elektroniczna Dokumentacja Medyczna przez innych uczestników projectathonu indeksy EDM. Na koncie każdego wykorzystywanego pacjenta przed projectathonem zostaną nadane zgody dla każdego wykorzystywanego konta podmiotu leczniczego podczas projectathonu. Dostawca wykorzystuje wariant FindDocuments podając w żądaniu:
		- 1. <rim:Slot name="\$XDSDocumentEntryPatientId"> identyfikator pacjenta
		- 2. <rim:Slot name="\$XDSDocumentEntryStatus"> status dokumentu (Approved)
- d. Pobranie i odczyt EDM innego Usługodawcy (od wszystkich uczestników zapisanych podczas projectathonu oraz CeZ):
	- i. Dostawca oprogramowania wykorzystując operację ITI-43 na podstawie wyszukanego indeksu EDM w poprzednim kroku, pobiera Elektroniczną Dokumentację Medyczną wskazując w żądaniu:
		- 1. RepositoryUniqueId identyfikator repozytorium,
		- 2. DocumentUniqueId unikalny identyfikator dokumentu
- e. Przekazanie logów ATNA do Systemu P1:
	- i. Oprogramowanie dostawcy podczas każdej wymiany EDM powinno przekazywać do Systemu P1 log ATNA z wykorzystaniem operacji ITI-20 wskazujący na wykonaną operację.

**18** Z 18

Centrum e-Zdrowia tel.: +48 22 597-09-27

Fundusze<br>Europeiskie .<br>Polska Cyfrowa

ul. Stanisława Dubois 5A fax: +48 22 597-09-37 NIP: 5251575309 00-184 Warszawa biuro@cez.gov.pl | www.cez.gov.pl REGON: 001377706

> Centrum e-Zdrowia

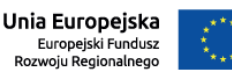